# **Google Drive**

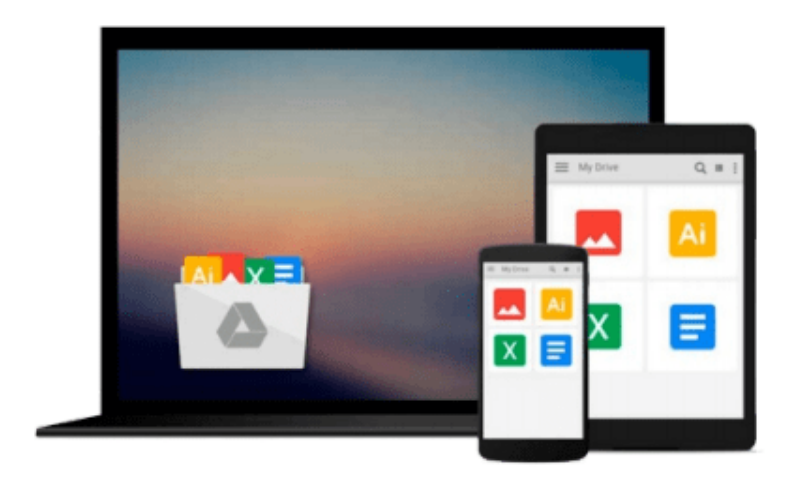

 $\equiv$ 

# **Linux in Easy Steps**

*Mike McGrath*

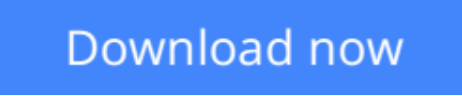

[Click here](http://sapek.club/go/read.php?id=1840783966) if your download doesn"t start automatically

# **Linux in Easy Steps**

Mike McGrath

### **Linux in Easy Steps** Mike McGrath

Linux is becoming more and more popular, but the installation can often be daunting for new users. *Linux in Easy Steps* to the rescue! Following this book's simple instructions, readers quickly install Linux, learn to explore the desktop, and launch great applications. This fully illustrated primer teaches important know-how, like how to climb the Linux directory tree, navigate with the File Browser, and much more. Its easy-tounderstand tutorials guide readers through the OpenOffice business suite and media applications, letting them enjoy the Web, music, video, and graphics. Later chapters show how to use the Linux shell to communicate directly with the kernel at the very heart of the operating system, allowing readers total control over their Linux system.

**[Download](http://sapek.club/go/read.php?id=1840783966)** [Linux in Easy Steps ...pdf](http://sapek.club/go/read.php?id=1840783966)

**E** [Read Online](http://sapek.club/go/read.php?id=1840783966) [Linux in Easy Steps ...pdf](http://sapek.club/go/read.php?id=1840783966)

#### **From reader reviews:**

#### **Christy Brodersen:**

The book untitled Linux in Easy Steps is the reserve that recommended to you to study. You can see the quality of the book content that will be shown to you. The language that article author use to explained their way of doing something is easily to understand. The writer was did a lot of study when write the book, to ensure the information that they share for your requirements is absolutely accurate. You also could get the ebook of Linux in Easy Steps from the publisher to make you more enjoy free time.

#### **Steven Dillinger:**

Do you one of the book lovers? If so, do you ever feeling doubt when you find yourself in the book store? Try and pick one book that you just dont know the inside because don't ascertain book by its handle may doesn't work is difficult job because you are frightened that the inside maybe not while fantastic as in the outside appear likes. Maybe you answer can be Linux in Easy Steps why because the wonderful cover that make you consider concerning the content will not disappoint anyone. The inside or content is fantastic as the outside or maybe cover. Your reading 6th sense will directly show you to pick up this book.

#### **Barbara Watson:**

As we know that book is very important thing to add our information for everything. By a e-book we can know everything we would like. A book is a list of written, printed, illustrated or maybe blank sheet. Every year ended up being exactly added. This book Linux in Easy Steps was filled in relation to science. Spend your spare time to add your knowledge about your technology competence. Some people has various feel when they reading a new book. If you know how big advantage of a book, you can experience enjoy to read a publication. In the modern era like at this point, many ways to get book which you wanted.

#### **Wanda Collins:**

As a university student exactly feel bored to reading. If their teacher requested them to go to the library as well as to make summary for some publication, they are complained. Just small students that has reading's internal or real their leisure activity. They just do what the professor want, like asked to go to the library. They go to presently there but nothing reading seriously. Any students feel that reading through is not important, boring and can't see colorful images on there. Yeah, it is being complicated. Book is very important for yourself. As we know that on this time, many ways to get whatever we really wish for. Likewise word says, ways to reach Chinese's country. So , this Linux in Easy Steps can make you truly feel more interested to read.

**Download and Read Online Linux in Easy Steps Mike McGrath #1ITAQ6L39KP**

## **Read Linux in Easy Steps by Mike McGrath for online ebook**

Linux in Easy Steps by Mike McGrath Free PDF d0wnl0ad, audio books, books to read, good books to read, cheap books, good books, online books, books online, book reviews epub, read books online, books to read online, online library, greatbooks to read, PDF best books to read, top books to read Linux in Easy Steps by Mike McGrath books to read online.

### **Online Linux in Easy Steps by Mike McGrath ebook PDF download**

### **Linux in Easy Steps by Mike McGrath Doc**

**Linux in Easy Steps by Mike McGrath Mobipocket**

**Linux in Easy Steps by Mike McGrath EPub**